### **CS 74.21B Course Outline as of Summer 2017**

# **CATALOG INFORMATION**

Full Title: Digital Video Post-Production Techniques 2 Last Reviewed: 4/13/2015 Dept and Nbr: CS 74.21B Title: DIGITAL VIDEO POSTPROD 2

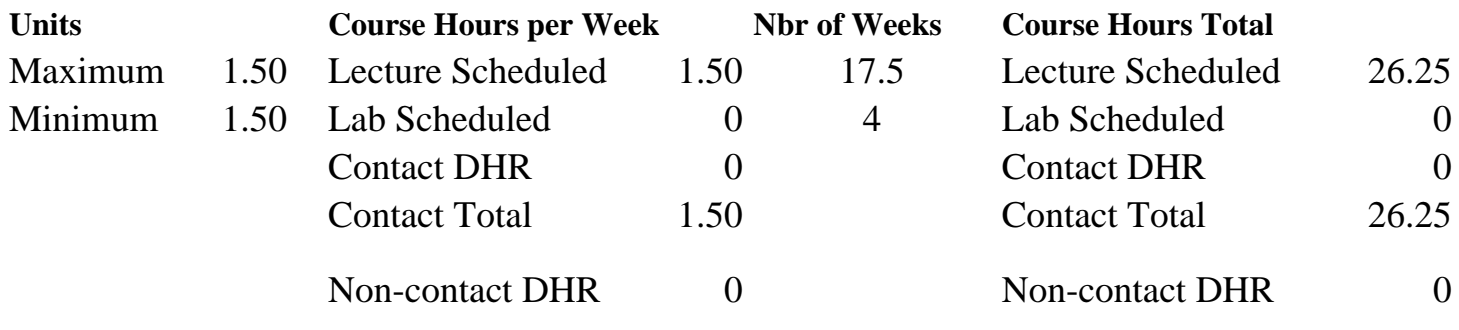

Total Out of Class Hours: 52.50 Total Student Learning Hours: 78.75

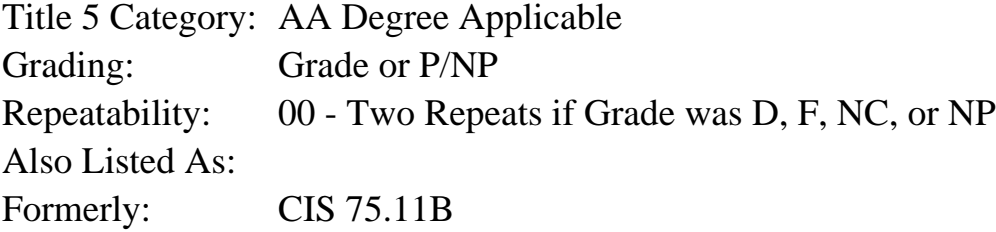

#### **Catalog Description:**

This course focuses on intermediate level features of professional NLE (Non-Linear Editing) video post-production software. Students will explore editing and special effects techniques which include: working with multiple sequences, key frame animations, creating, modifying and saving effects, transitions and titles, green screen masking, basic compositing,  $J \& L$  audio cuts and authoring a Flash DVD (Digital Video Disc) using Adobe Encore. Students will create a final edited video project utilizing these skills.

#### **Prerequisites/Corequisites:**

Course Completion CS 74.21A OR CS 74.11

#### **Recommended Preparation:**

#### **Limits on Enrollment:**

# **Schedule of Classes Information:**

Description: This course focuses on intermediate level features of professional NLE (Non-Linear Editing) video post-production software. Students will explore editing and special effects techniques which include: working with multiple sequences, key frame animations, creating,

modifying and saving effects, transitions and titles, green screen masking, basic compositing, J & L audio cuts and authoring a Flash DVD (Digital Video Disc) using Adobe Encore. Students will create a final edited video project utilizing these skills. (Grade or P/NP) Prerequisites/Corequisites: Course Completion CS 74.21A OR CS 74.11 Recommended: Limits on Enrollment: Transfer Credit: CSU; Repeatability: Two Repeats if Grade was D, F, NC, or NP

# **ARTICULATION, MAJOR, and CERTIFICATION INFORMATION:**

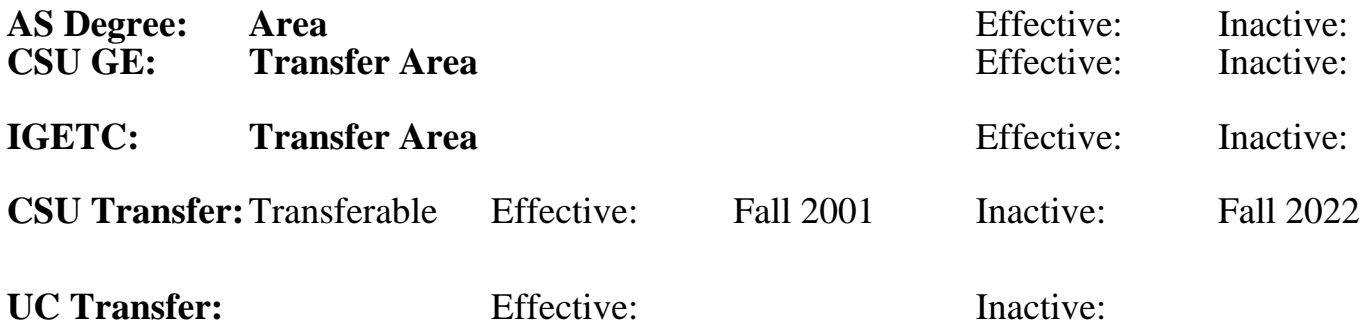

**CID:**

# **Certificate/Major Applicable:**

[Both Certificate and Major Applicable](SR_ClassCheck.aspx?CourseKey=CS74.21B)

# **COURSE CONTENT**

#### **Student Learning Outcomes:**

At the conclusion of this course, the student should be able to:

1. Create a short video production which includes multiple sequences, mixed audio, special

effects, key frame animations, basic compositing, J&L audio cuts.

2. Author a DVD using professional DVD authoring software.

# **Objectives:**

Upon completion of this course students will be able to:

- 1. Evaluate the skills involved in project and file management
- 2. Apply and evaluate a variety of special effects and filters
- 3. Apply and evaluate animation control techniques
- 4. Demonstrate various rendering techniques
- 5. Define and appraise various video output types
- 6. Add and mix sound files to video productions

# **Topics and Scope:**

- 1. Project and file management
	- a. Storyboarding
	- b. Removing unused footage items
	- c. Organizing a project
	- c. Working with a defined TRT (total running time)
	- d. Preparing a QuickTime movie for a CD-ROM or DVD
- 2. Special effects and filters
- a. Modifying clip duration with the slow and fast motion effects
- b. Creating time lapse, ramping, and still frame effects
- c. Synchronizing action and audio from a multi-camera shoot
- d. Creating and animating "lower third" graphics
- 3. Animation control techniques
- 4. Introduction to masking techniques
	- a. Creating and editing masks
	- b. Animating mask shapes
- 5. Rendering and output types
- 6. Mixing sound files
	- a. Mixing multiple audio sources
	- b. Creating voice over
- 7. Introduction to professional DVD authoring software such as Adobe Encore

### **Assignment:**

1. Read 20-30 pages per week and/or view online training videos

2. Weekly video editing assignments

3. Final project: Create a 3 minutes 30 seconds (00:03:30:00) video production, which will include:

- a. Key frame animations
- b. Special effects
- c. Custom Titles and Credits
- d. Basic compositing
- 4. Final objective exam

# **Methods of Evaluation/Basis of Grade:**

**Writing:** Assessment tools that demonstrate writing skills and/or require students to select, organize and explain ideas in writing.

None, This is a degree applicable course but assessment tools based on writing are not included because skill demonstrations are more appropriate for this course.

**Problem Solving:** Assessment tools, other than exams, that demonstrate competence in computational or noncomputational problem solving skills.

Weekly video editing assignments; final project

**Skill Demonstrations:** All skill-based and physical demonstrations used for assessment purposes including skill performance exams.

**Exams:** All forms of formal testing, other than skill performance exams.

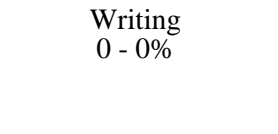

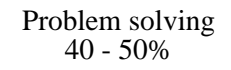

Final project Skill Demonstrations and the Skill Demonstrations of the Skill Demonstrations of the Skill Demonstrations of the Skill Demonstrations of the Skill Demonstrations of the Skill Demonstrations of the Skill Demon 30 - 40%

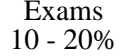

**Other:** Includes any assessment tools that do not logically fit into the above categories.

None Other Category<br>
Other Category<br>
0 - 0%

#### **Representative Textbooks and Materials:**

Adobe Premiere Pro CC Classroom in a Book (2014 release) (1st). Jago, Maxim. Adobe Press: 2014